Министерство образования и науки Нижегородской области Государственное бюджетное профессиональное образовательное учреждение «Нижегородский промышленно-технологический техникум»

## ПРИМЕРНАЯ РАБОЧАЯ ПРОГРАММА ПРОФЕССИОНАЛЬНОГО МОДУЛЯ «ПМ.09 Проектирование, разработка и оптимизация веб-приложений»

Специальность

09.02.07 Информационные системы и программирование (квалификация:

разработчик веб и мультимедийных приложений)

Нижний Новгород

2023 г.

#### СОДЕРЖАНИЕ

#### 1. ОБЩАЯ ХАРАКТЕРИСТИКА ПРИМЕРНОЙ РАБОЧЕЙ ПРОГРАММЫ ПРОФЕССИОНАЛЬНОГО МОДУЛЯ

- 2. СТРУКТУРА И СОДЕРЖАНИЕ ПРОФЕССИОНАЛЬНОГО МОДУЛЯ
- 3. ИНФОРМАЦИОННОЕ ОБЕСПЕЧЕНИЕ ОБУЧЕНИЯ ПО МОДУЛЮ
- 4. КОНТРОЛЬ И ОЦЕНКА РЕЗУЛЬТАТОВ ОСВОЕНИЯ ПРОФЕССИОНАЛЬНОГО МОДУЛЯ

# 1. ОБЩАЯ ХАРАКТЕРИСТИКА ПРИМЕРНОЙ РАБОЧЕЙ ПРОГРАММЫ ПРОФЕССИОНАЛЬНОГО МОДУЛЯ

«ПМ.09. Проектирование, разработка и оптимизация веб-приложений»

### **1.1. Цель и планируемые результаты освоения профессионального модуля**

В результате изучения профессионального модуля студент должен освоить основной вид деятельности Проектирование, разработка и оптимизация вебприложений и соответствующие ему общие компетенции, профессиональные компетенции:

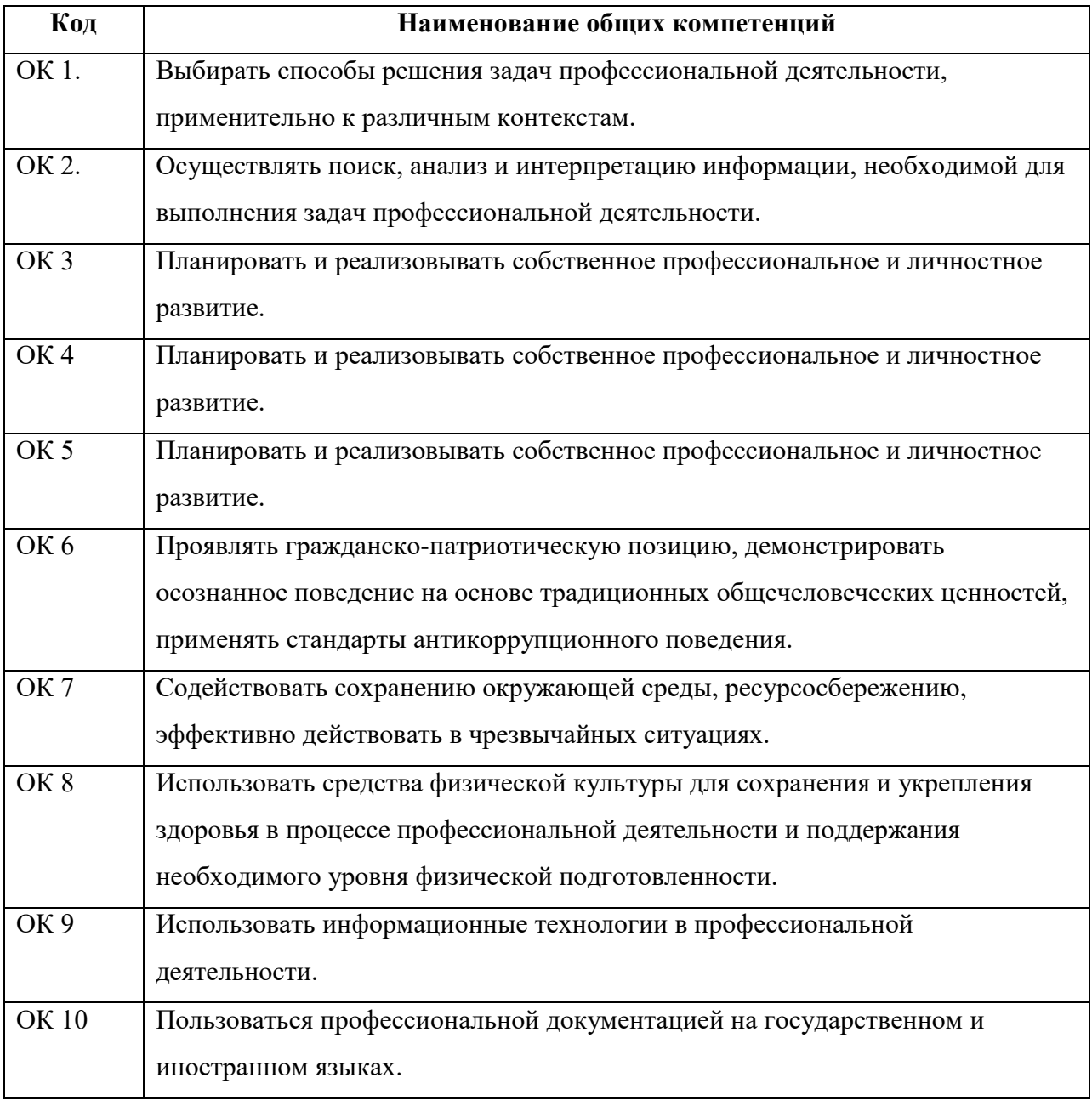

### **1.1.1. Перечень общих компетенций**

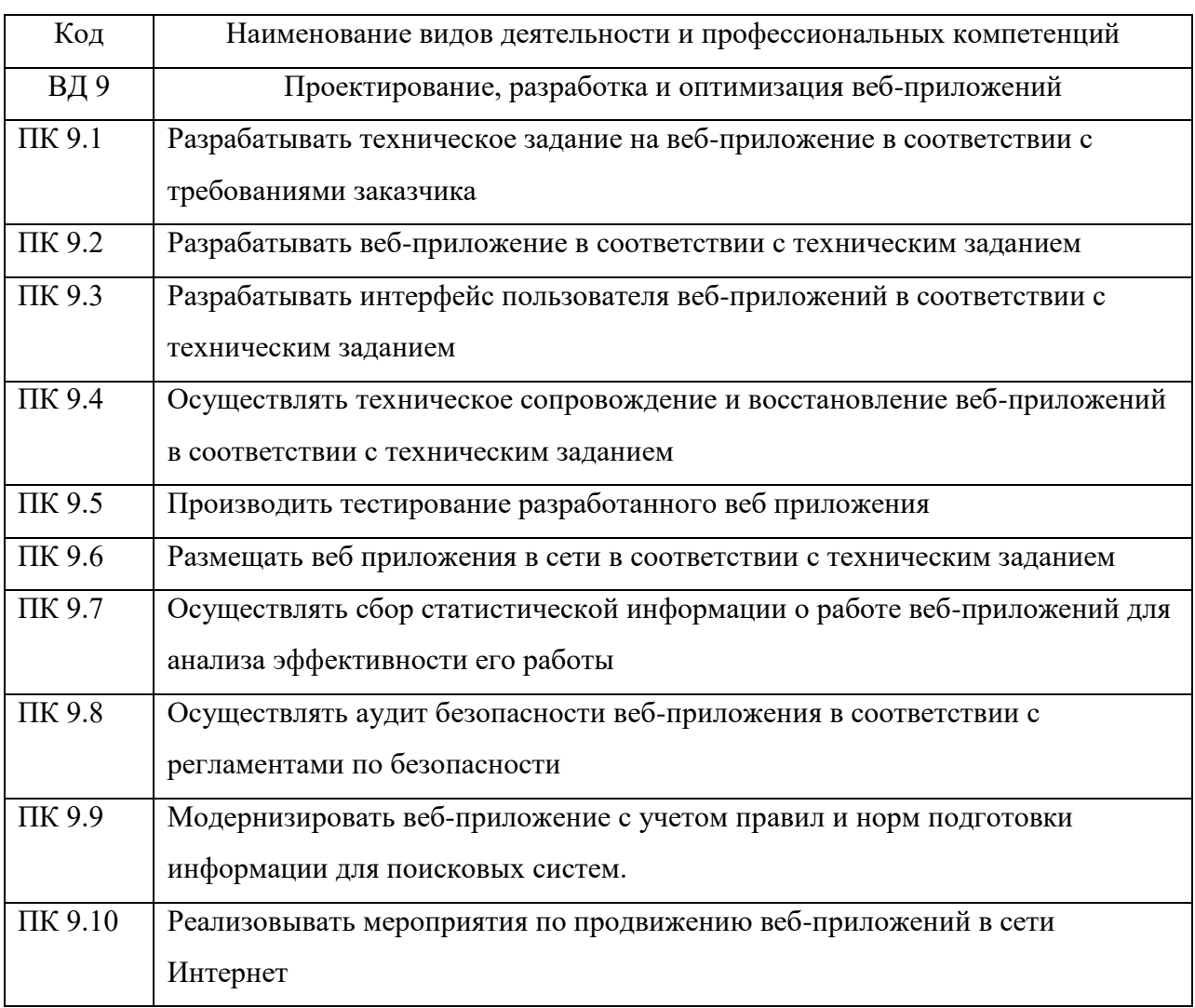

## **1.1.2. Перечень профессиональных компетенций**

## **1.1.3. Личностные результаты реализации программы воспитания**

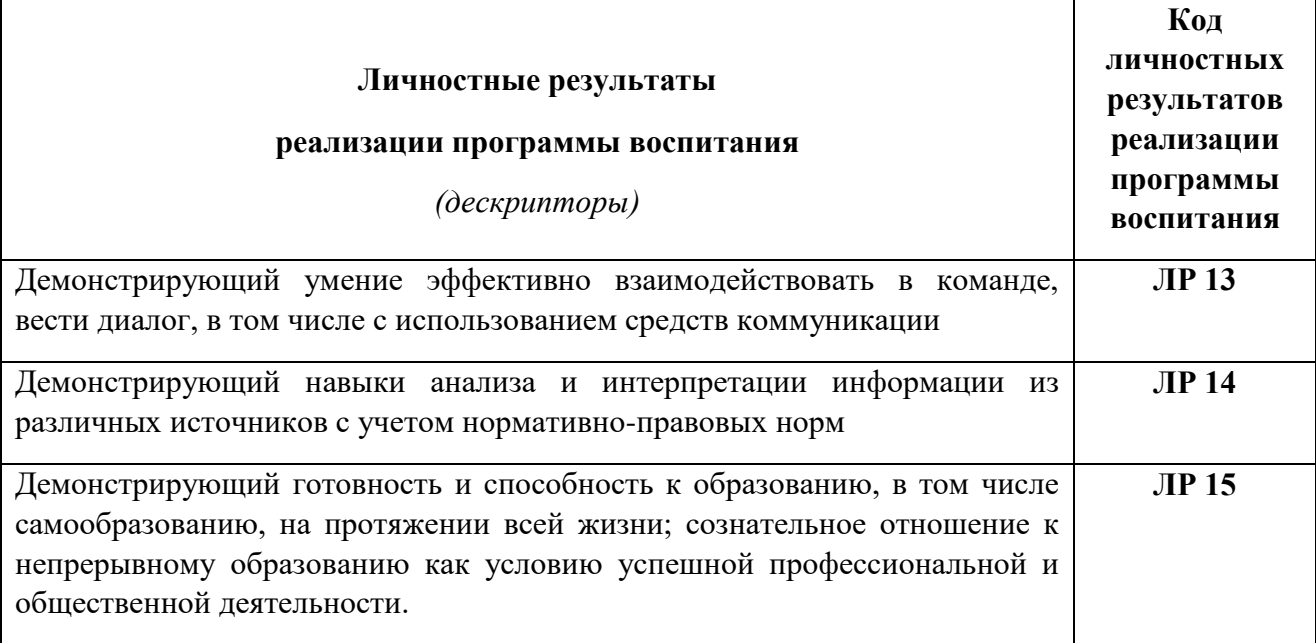

## **1.1.4.В результате освоения профессионального модуля студент должен:**

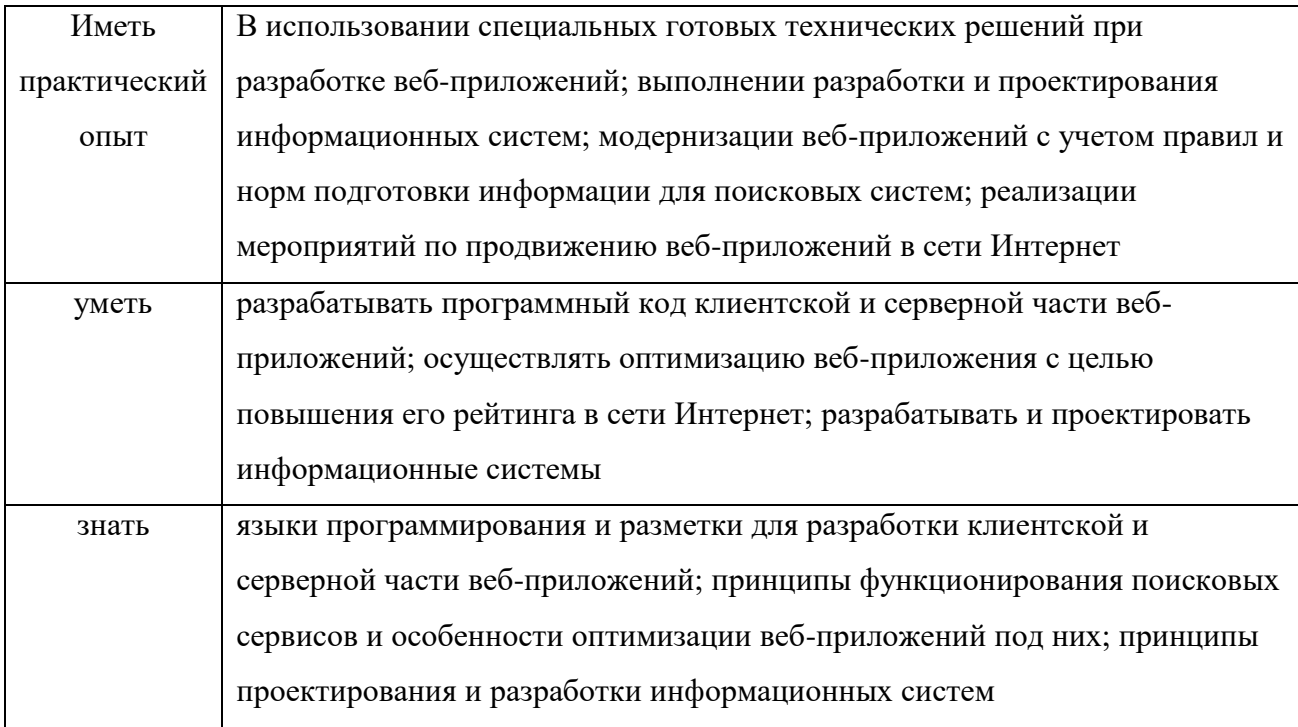

## **1.2 Количество часов, отводимое на освоение профессионального модуля**

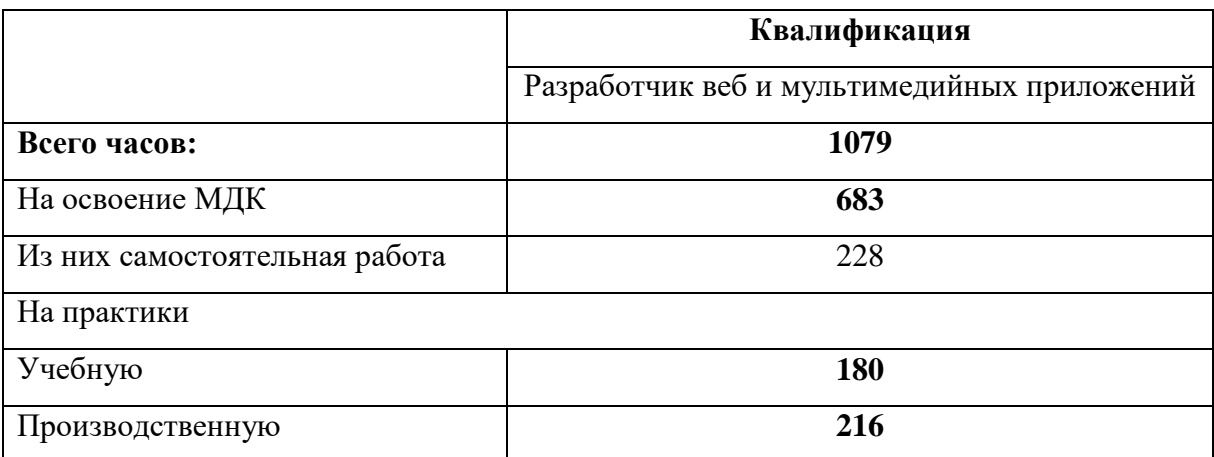

### **2. Структура и содержание профессионального модуля**

### **2.1. Структура профессионального модуля «ПМ.09. Проектирование, разработка и оптимизация веб-**

#### **приложений»**

1

|                |                               |           | Объем профессионального модуля, час. |              |                          |          |          |                     |
|----------------|-------------------------------|-----------|--------------------------------------|--------------|--------------------------|----------|----------|---------------------|
|                |                               |           | Обучение по МДК                      |              |                          | Практики |          |                     |
| Коды           |                               | Суммарн   |                                      | в том числе  |                          |          |          | Самостоя            |
| профессиональ  | Наименования разделов         | ый объем  |                                      | Из них       |                          |          |          | тельная             |
| ных общих      | профессионального модуля      | нагрузки, | Всего                                | лабораторных | Курсовых                 | Учебная  | Производ | работа <sup>1</sup> |
| компетенций    |                               | час.      |                                      | И            | работ                    |          | ственная |                     |
|                |                               |           |                                      | практических | (проектов)               |          |          |                     |
|                |                               |           |                                      | занятий      |                          |          |          |                     |
| ПК 9.1-9.6     | Раздел1.                      |           |                                      |              |                          |          |          |                     |
|                | Проектирование и разработка   | 327       | 218                                  | 70           |                          |          |          | 109                 |
|                | веб-приложений                |           |                                      |              |                          |          |          |                     |
| ПК 9.7,        | Раздел 2.                     |           |                                      |              |                          |          |          |                     |
| ПК 9.9-ПК 9.10 | Оптимизация веб-приложений    | 219       | 146                                  | 70           |                          | 180      | 216      | 73                  |
| ПК 9.8         | Раздел 3.                     |           |                                      |              |                          |          |          |                     |
|                | Обеспечение безопасности веб- | 137       | 91                                   | 40           |                          |          |          | 46                  |
|                | приложений                    |           |                                      |              |                          |          |          |                     |
|                | Всего:                        | 1079      | 455                                  | 180          | $\overline{\phantom{0}}$ | 180      | 216      | 228                 |
|                |                               |           |                                      |              |                          |          |          |                     |

<sup>&</sup>lt;sup>1</sup>Самостоятельная работа в рамках образовательной программы планируется образовательной организацией с соответствии с требованиями ФГОС СПО в пределах объема профессионального модуля в количестве часов, необходимом для выполнения заданий самостоятельной работы обучающихся, предусмотренных тематическим планом и содержанием учебной дисциплины.

## **2.2. Тематический план и содержание профессионального модуля (ПМ)**

**«ПМ.09. Проектирование, разработка и оптимизация веб-приложений»**

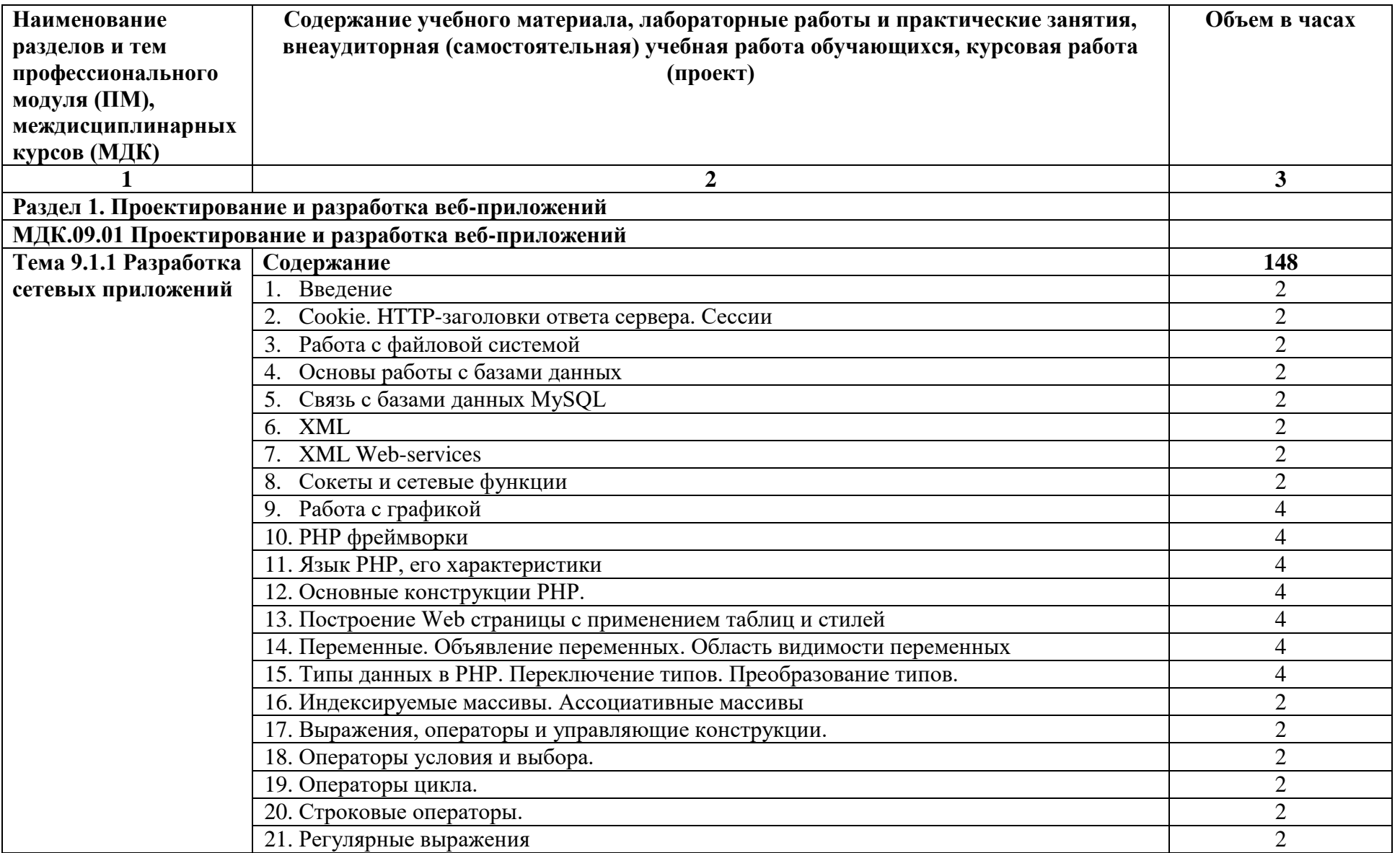

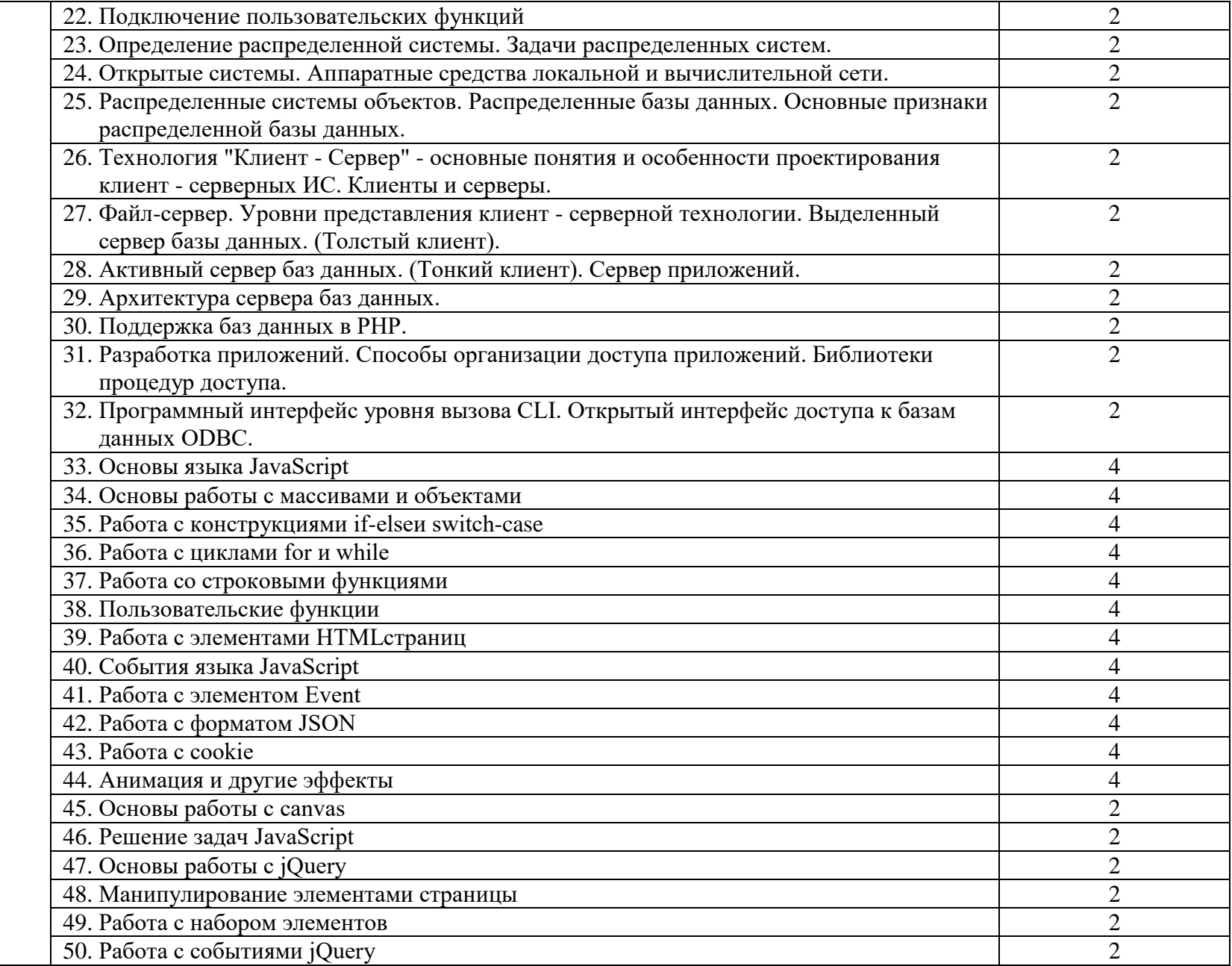

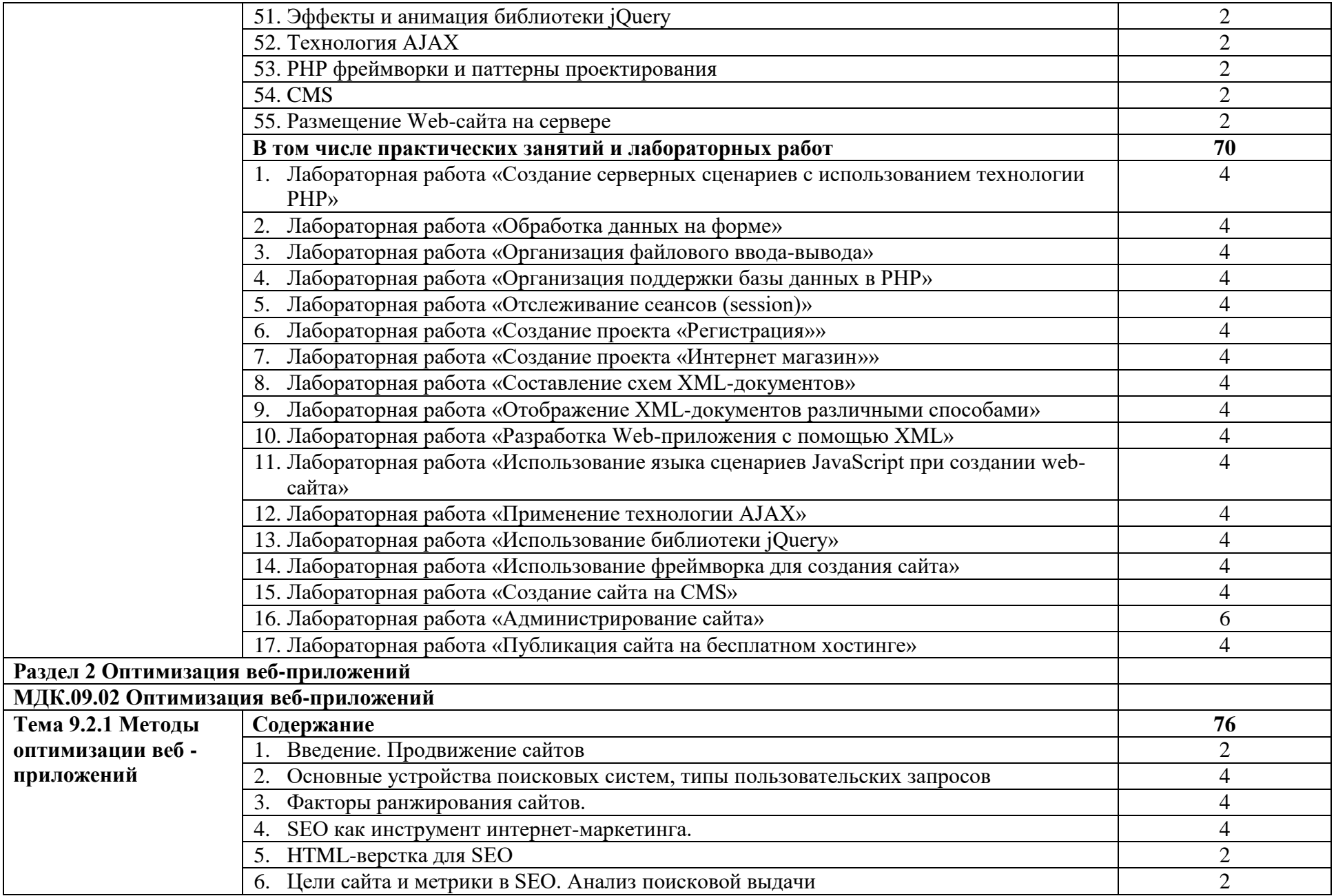

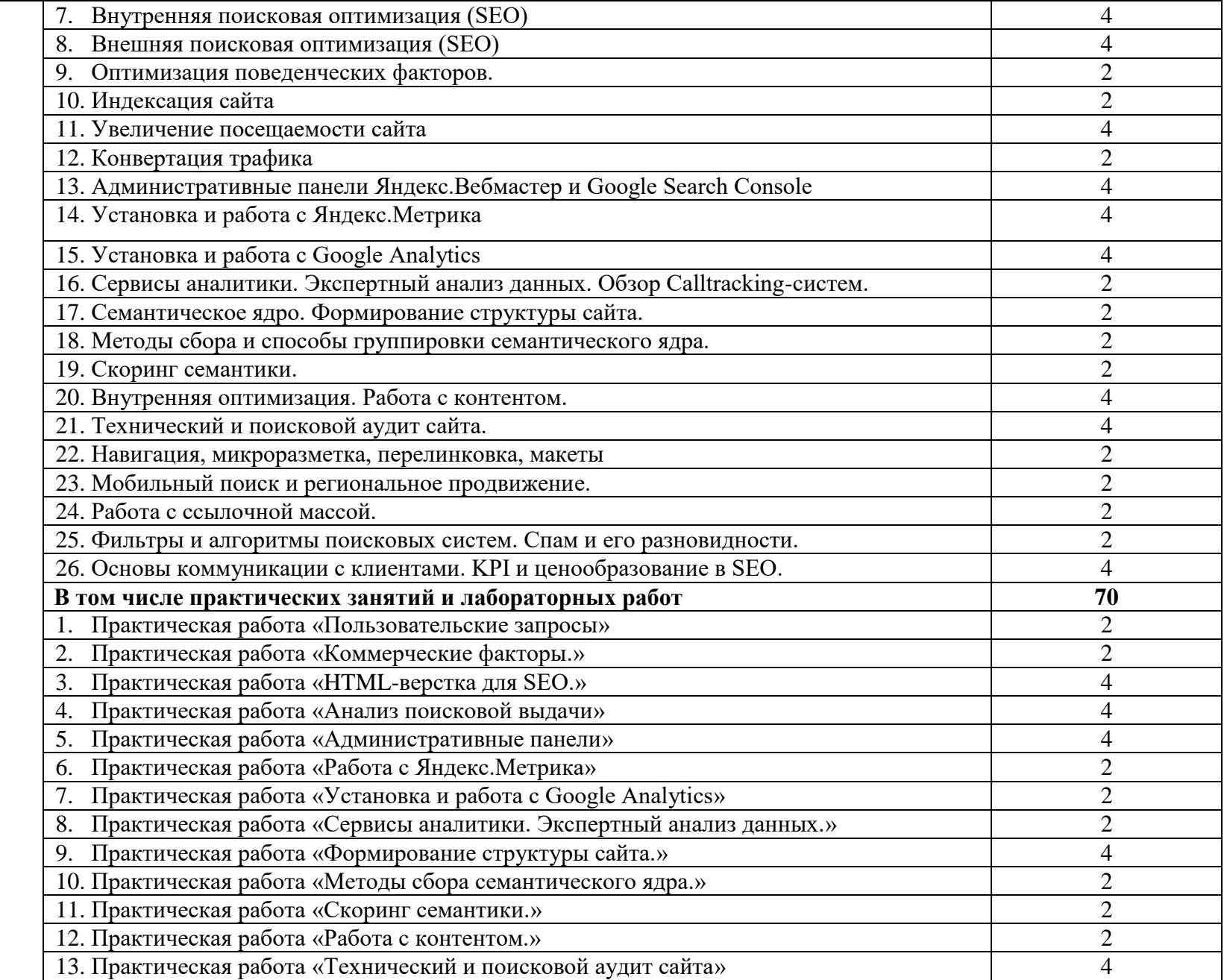

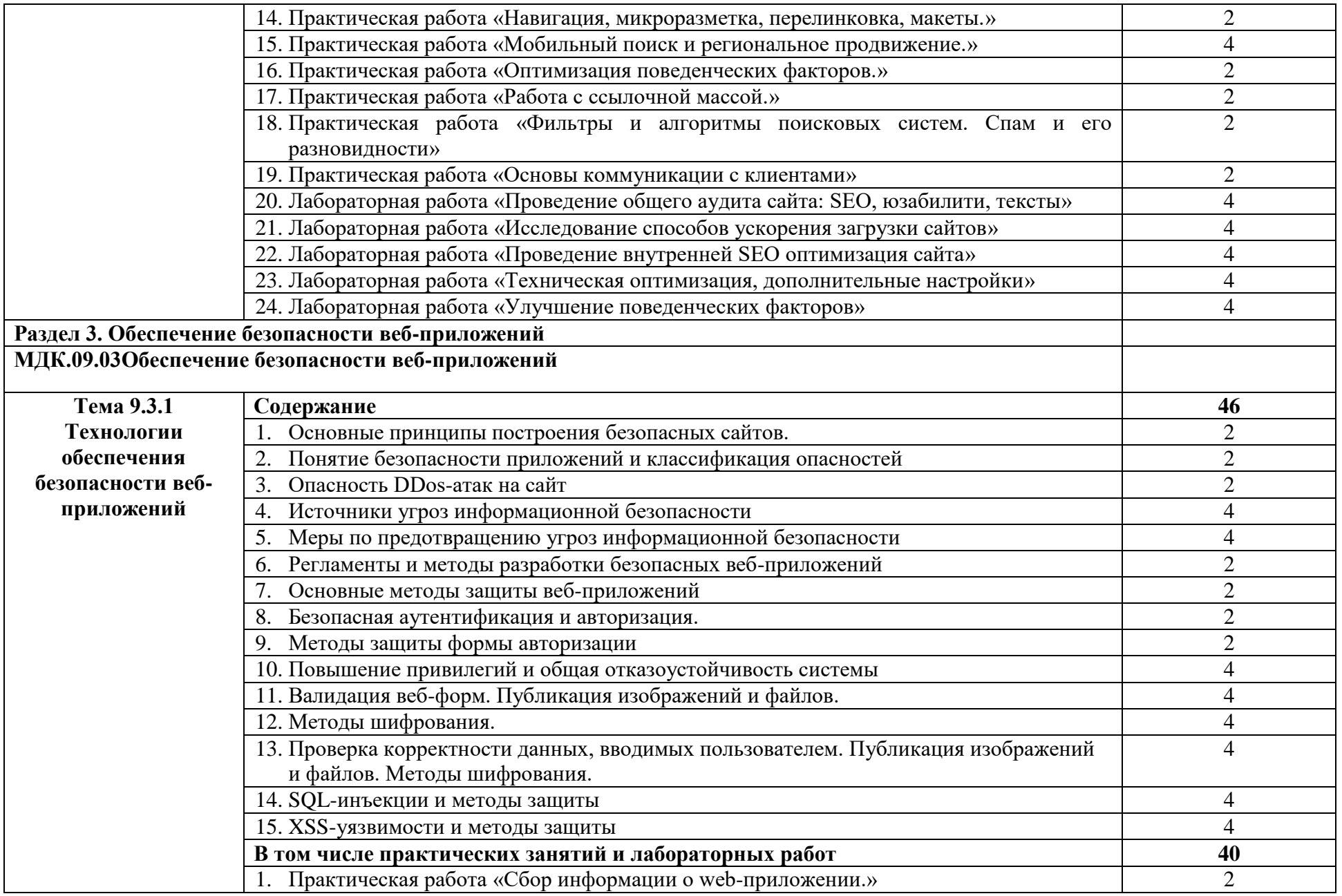

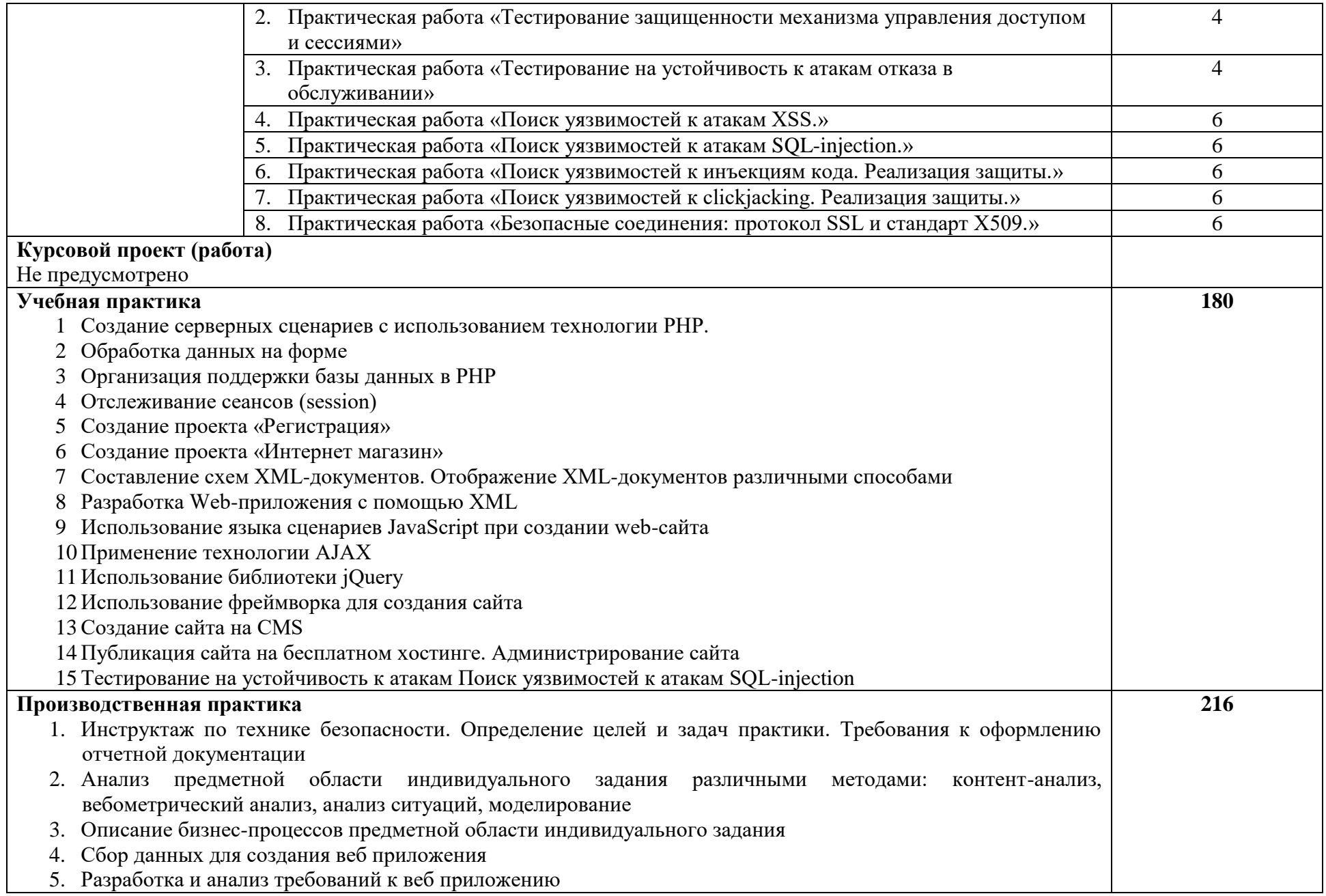

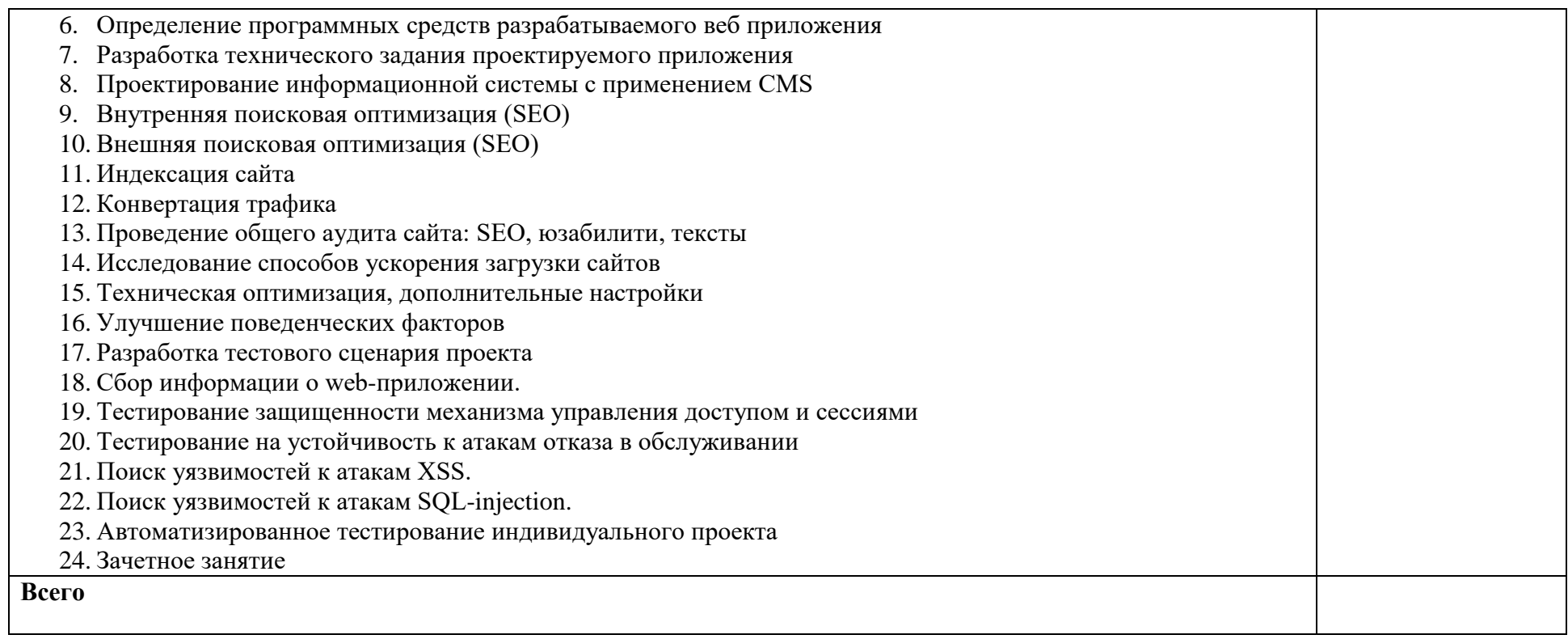

### **3. УСЛОВИЯ РЕАЛИЗАЦИИ ПРОФЕССИОНАЛЬНОГО МОДУЛЯ**

## **3.1. Для реализации программы профессионального модуля должны быть предусмотрены следующие специальные помещения:**

#### **Студия «Инженерной и компьютерной графики»:**

- Автоматизированные рабочие места на 12-15 обучающихся с конфигурацией: Core i3 или аналог, дискретная видеокарта, не менее 8GB ОЗУ, один или два монитора 23", мышь, клавиатура;
- Автоматизированное рабочее место преподавателя с конфигурацией: Core i5 или аналог, дискретная видеокарта, не менее 8GB ОЗУ, один или два монитора 23", мышь, клавиатура;
- Специализированная эргономичная мебель для работы за компьютером;
- Офисный мольберт (флипчарт);
- Проектор и экран;
- Маркерная доска;
- Принтер A3, цветной;
- Программное обеспечение общего и профессионального назначения:

Компас (САПР), САПР ТП "Вертикаль", Adobe Creative Suite Design Premium, Corel PhotoPaint, CorelDRAW, Maya Unlimited.

#### **Студия «Разработки дизайна веб-приложений»:**

- Автоматизированные рабочие места на 12-15 обучающихся с конфигурацией: Core i5 или аналог, дискретная видеокарта от 2GB ОЗУ, не менее 8GB ОЗУ, два монитора 23", мышь, клавиатура;
- Автоматизированное рабочее место преподавателя с конфигурацией: Core i5 или аналог, дискретная видеокарта, не менее 8GB ОЗУ, один или два монитора 23", мышь, клавиатура;
- Специализированная эргономичная мебель для работы за компьютером;
- Проектор и экран;
- Маркерная доска;
- Принтер A3, цветной;
- Многофункциональное устройство (МФУ) формата А4;

 Программное обеспечение общего и профессионального назначения: Inkscape, Gimp, Figma, Sketch. Ресурсы: FreshStock, Muzli Colors, Google Fonts, Unsplash, Generated Photos, Awwwards.

Реализация образовательной программы предполагает обязательную учебную и производственную практику.

Учебная практика реализуется в мастерских профессиональной образовательной организации и требует наличия оборудования, инструментов, расходных материалов, обеспечивающих выполнение всех видов работ, определенных содержанием программ профессиональных модулей в соответствии с выбранной траекторией, в том числе оборудования и инструментов, используемых при проведении чемпионатов WorldSkills и указанных в инфраструктурных листах конкурсной документации WorldSkills по компетенции «Веб-дизайн 17 WebDesign» и «Программные решения для бизнеса 09 IT SoftwareSolutionsforBusiness» (или их аналогов)**.**

Оборудование предприятий и технологическое оснащение рабочих мест производственной практики должно соответствовать содержанию деятельности и давать возможность обучающемуся овладеть профессиональными компетенциями по всем осваиваемым видам деятельности, предусмотренным программой с использованием современных технологий, материалов и оборудования.

#### **3.2. Информационное обеспечение реализации программы**

Библиотечный фонд образовательной организации укомплектован печатными изданиями и (или) электронными изданиями по каждой дисциплине, модулю из расчета одно печатное издание и (или) электронное издание по каждой дисциплине, модулю на одного обучающегося. Библиотечный фонд укомплектован печатными изданиями и (или) электронными изданиями основной и дополнительной учебной литературы, вышедшими за последние 5 лет.

#### **Основные источники**

1. Беликова, С. А. Основы HTML и CSS: проектирование и дизайн веб-сайтов : учебное пособие по курсу «Web-разработка» / С. А. Беликова, А. Н. Беликов. — Ростов-на-Дону, Таганрог : Издательство Южного федерального университета, 2020. — 174 c. — ISBN 978-5-9275-3435-7. — Текст : электронный // Цифровой образовательный ресурс IPR SMART

- 2. Сычев, А. В. Теория и практика разработки современных клиентских вебприложений : учебное пособие для СПО / А. В. Сычев. — Саратов : Профобразование, 2021. — 482 c. — ISBN 978-5-4488-1012-1. — Текст : электронный // Цифровой образовательный ресурс IPR SMART
- 3. Мэйволд, Э. Безопасность сетей : учебное пособие для СПО / Э. Мэйволд. — Саратов : Профобразование, 2021. — 571 c. — ISBN 978-5-4488-0990-3.
	- Текст : электронный // Цифровой образовательный ресурс IPR SMART

#### **Дополнительные источники**

1. Федеральный образовательный портал «Информационно коммуникационные технологии в образовании». [Электронный ресурс] – Режим доступа: [http://window.edu.ru/resource/832/7832.](http://window.edu.ru/resource/832/7832)

## **3.3. Требования к кадровым условиям реализации образовательной программы.**

3.3.1. Реализация образовательной программы обеспечивается педагогическими работниками образовательной организации, а также лицами, привлекаемыми к реализации образовательной программы на условиях гражданско-правового договора, в том числе из числа руководителей и работников организаций, направление деятельности которых соответствует области профессиональной деятельности, указанной в пункте 1.5 ФГОС СПО (имеющих стаж работы в данной профессиональной области не менее 3 лет).

3.3.2. Квалификация педагогических работников образовательной организации отвечает квалификационным требованиям, указанным в квалификационных справочниках, и (или) профессиональных стандартах (при наличии).

Педагогические работники, привлекаемые к реализации образовательной программы, получают дополнительное профессиональное образование по программам повышения квалификации, в том числе в форме стажировки в организациях направление деятельности которых соответствует области профессиональной деятельности, указанной в пункте 1.5 ФГОС СПО, не реже 1 раза в 3 года с учетом расширения спектра профессиональных компетенций.

Доля педагогических работников (в приведенных к целочисленным значениям ставок), обеспечивающих освоение обучающимися профессиональных модулей, имеющих опыт деятельности не менее 3 лет в организациях, направление деятельности которых соответствует области профессиональной деятельности, указанной в пункте 1.5 ФГОС СПО, в общем числе педагогических работников, реализующих образовательную программу, не менее 25 процентов.

## **4. КОНТРОЛЬ И ОЦЕНКА РЕЗУЛЬТАТОВ ОСВОЕНИЯ ПРОФЕССИОНАЛЬНОГО МОДУЛЯ (ПО РАЗДЕЛАМ)**

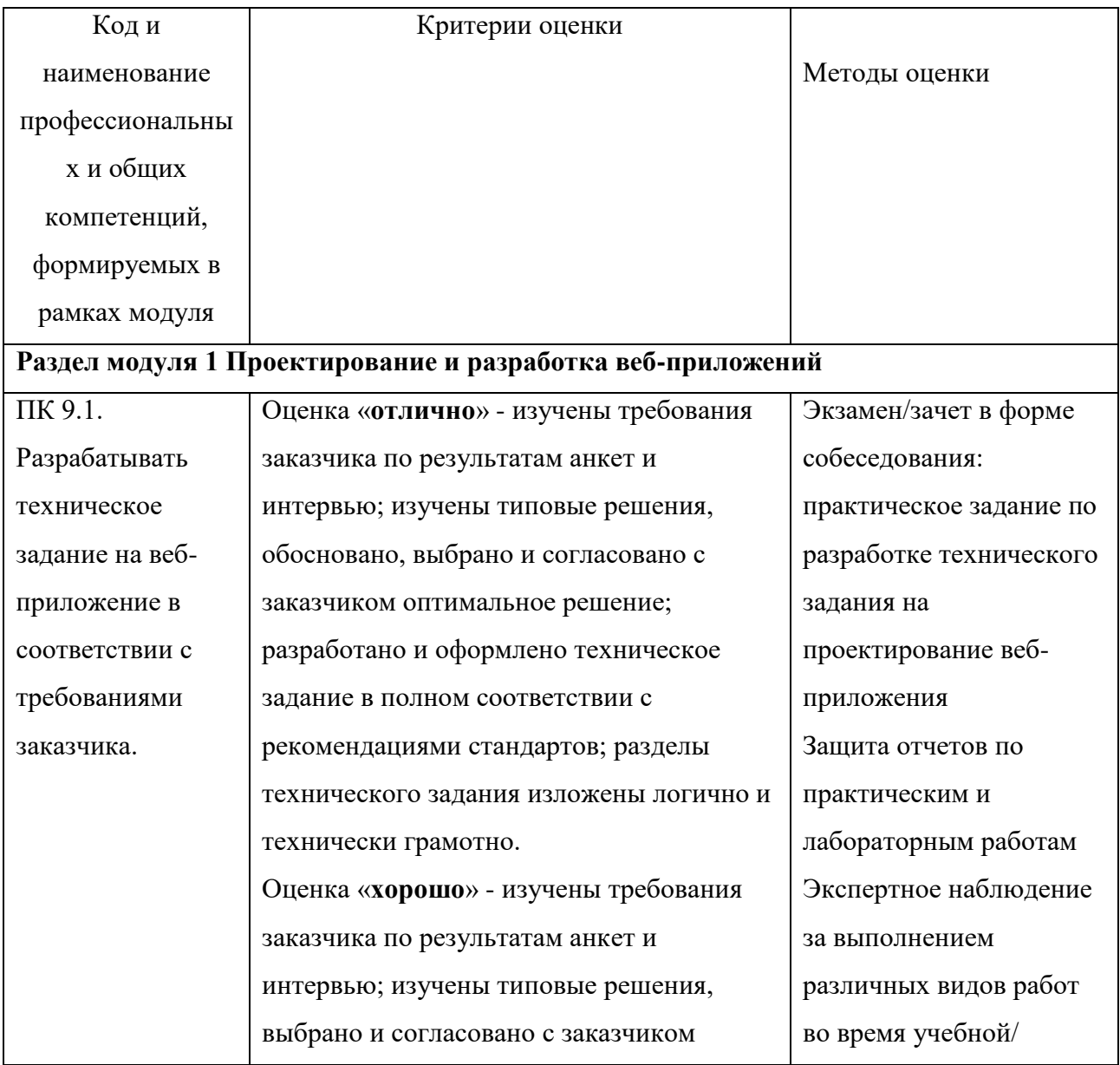

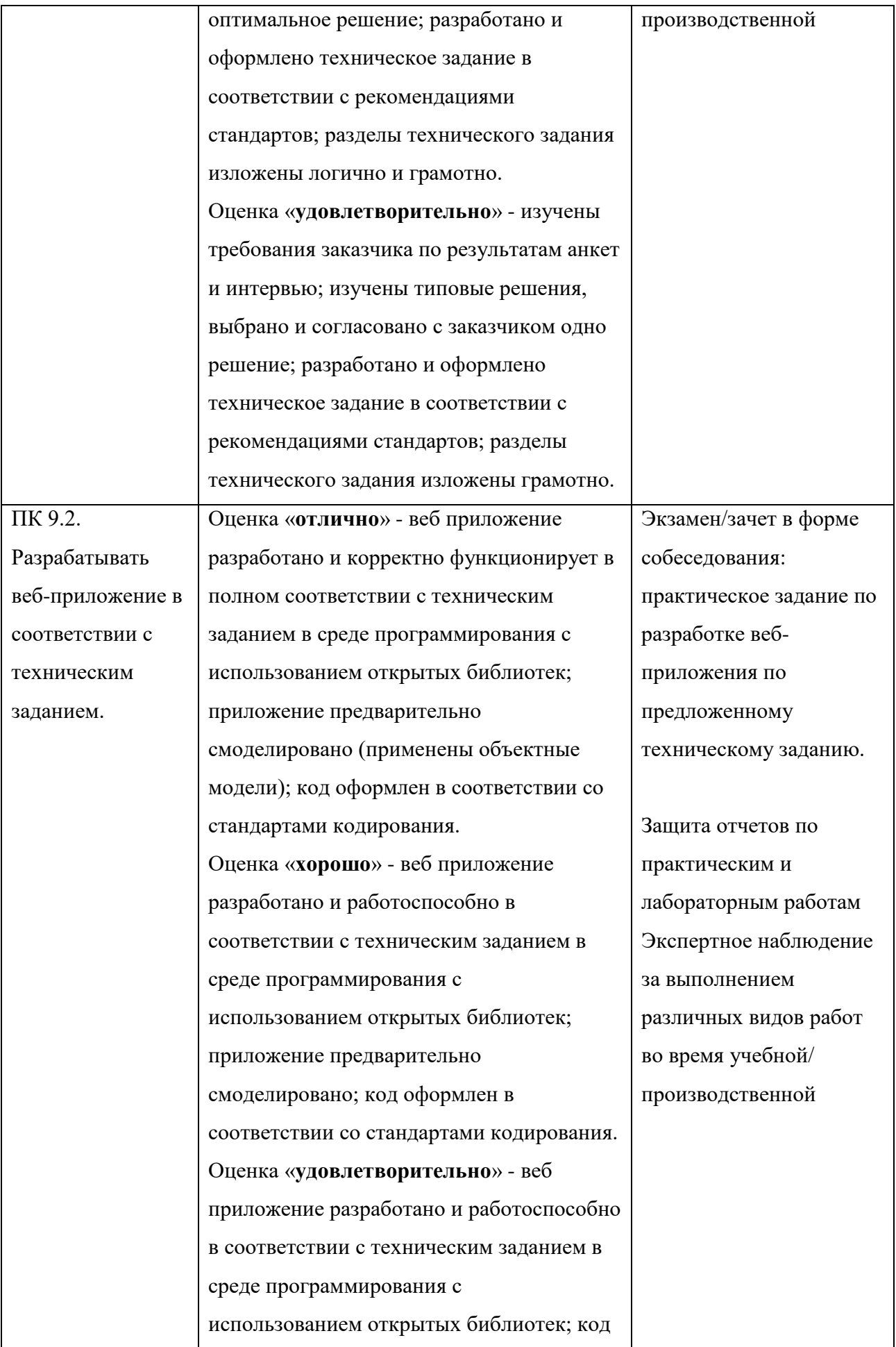

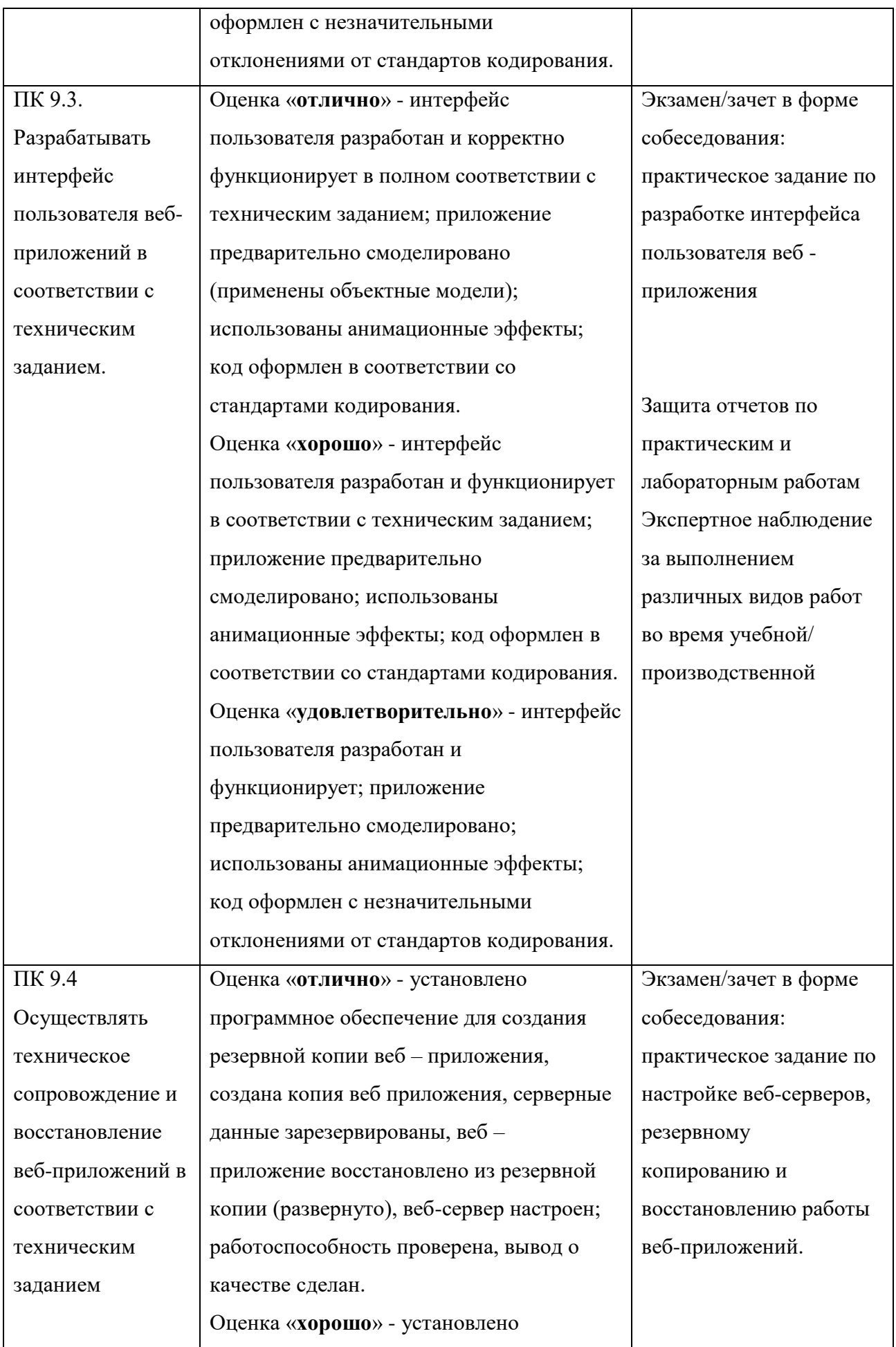

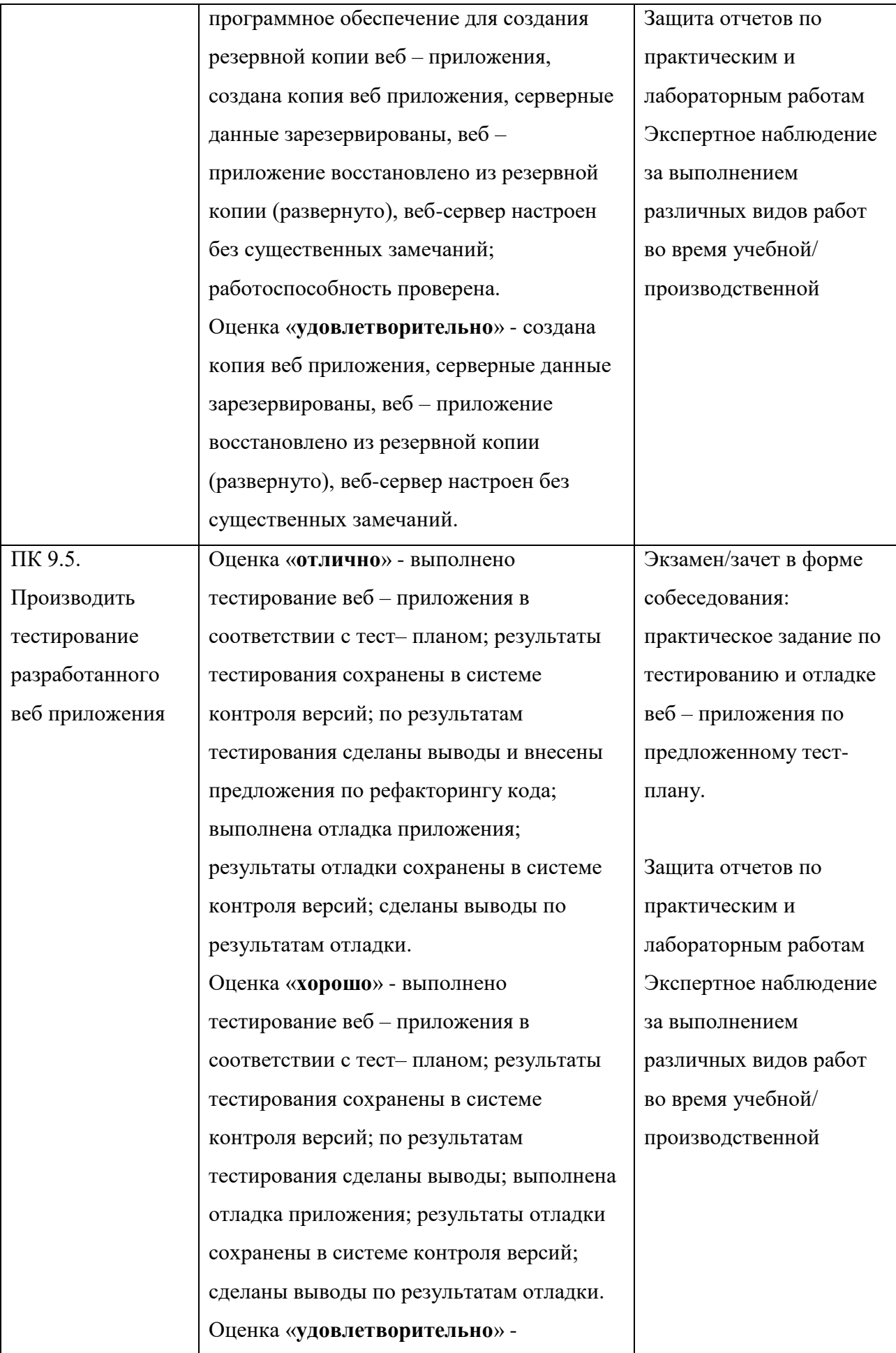

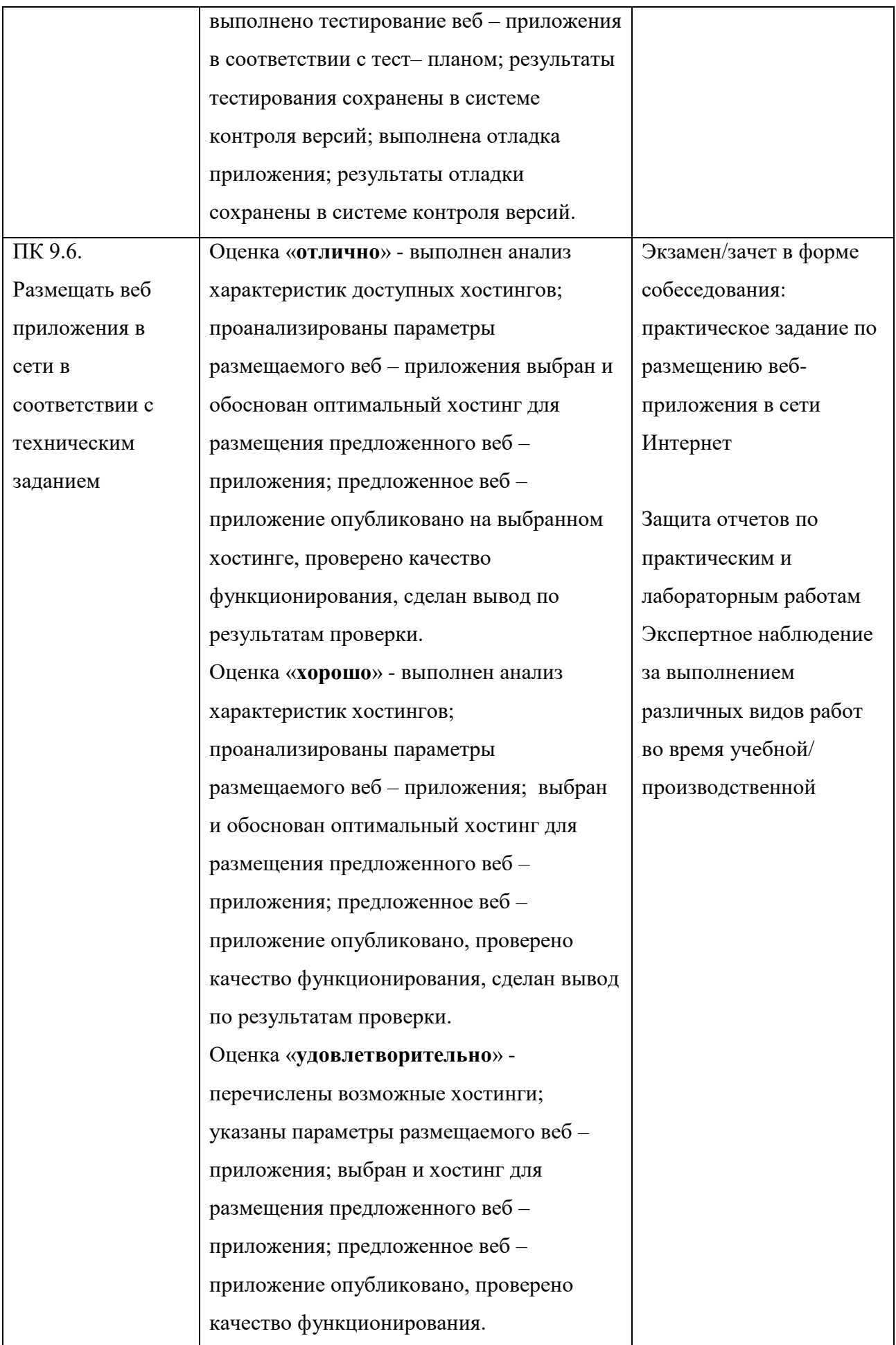

#### **Раздел модуля 2 Оптимизация веб-приложений**

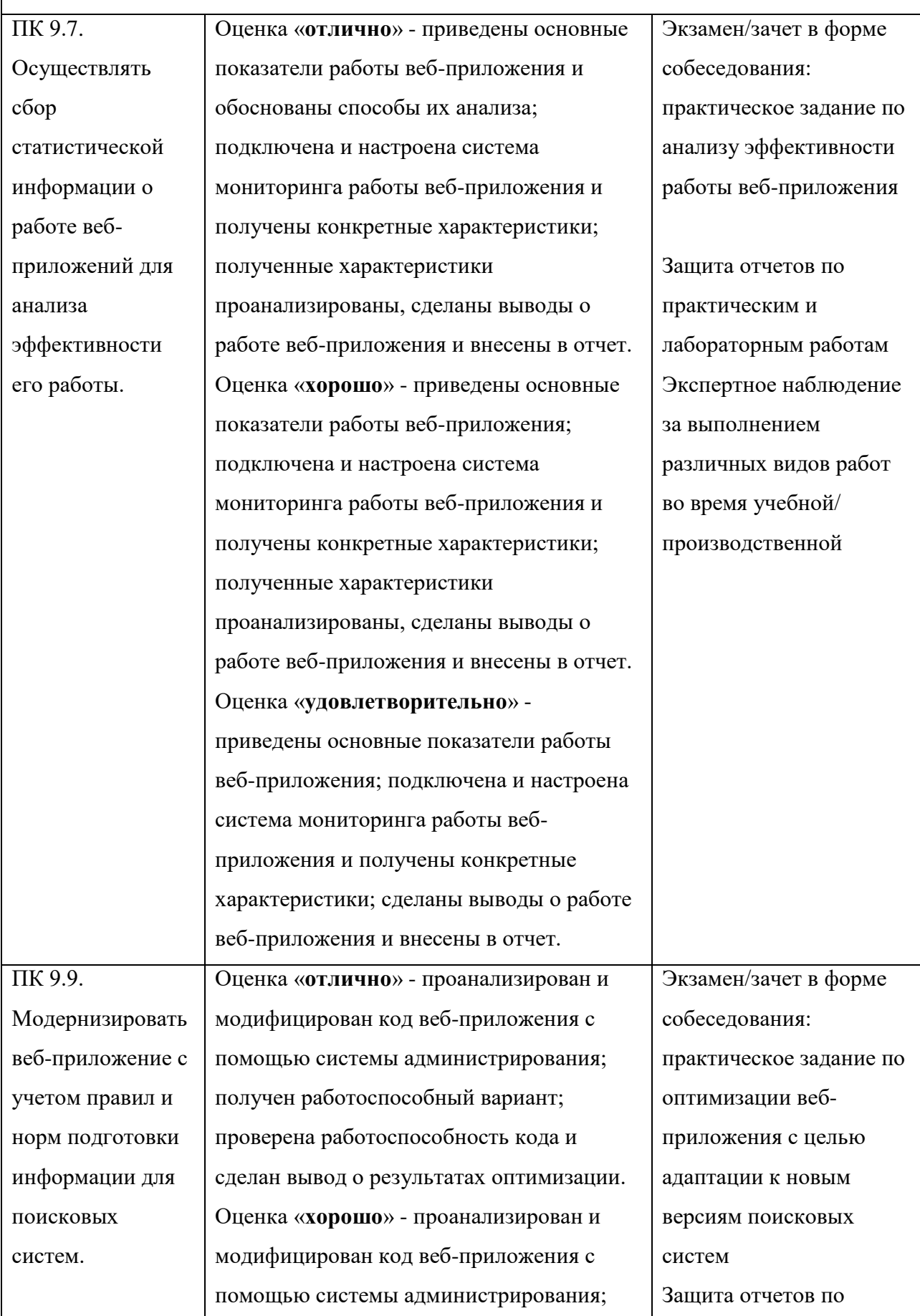

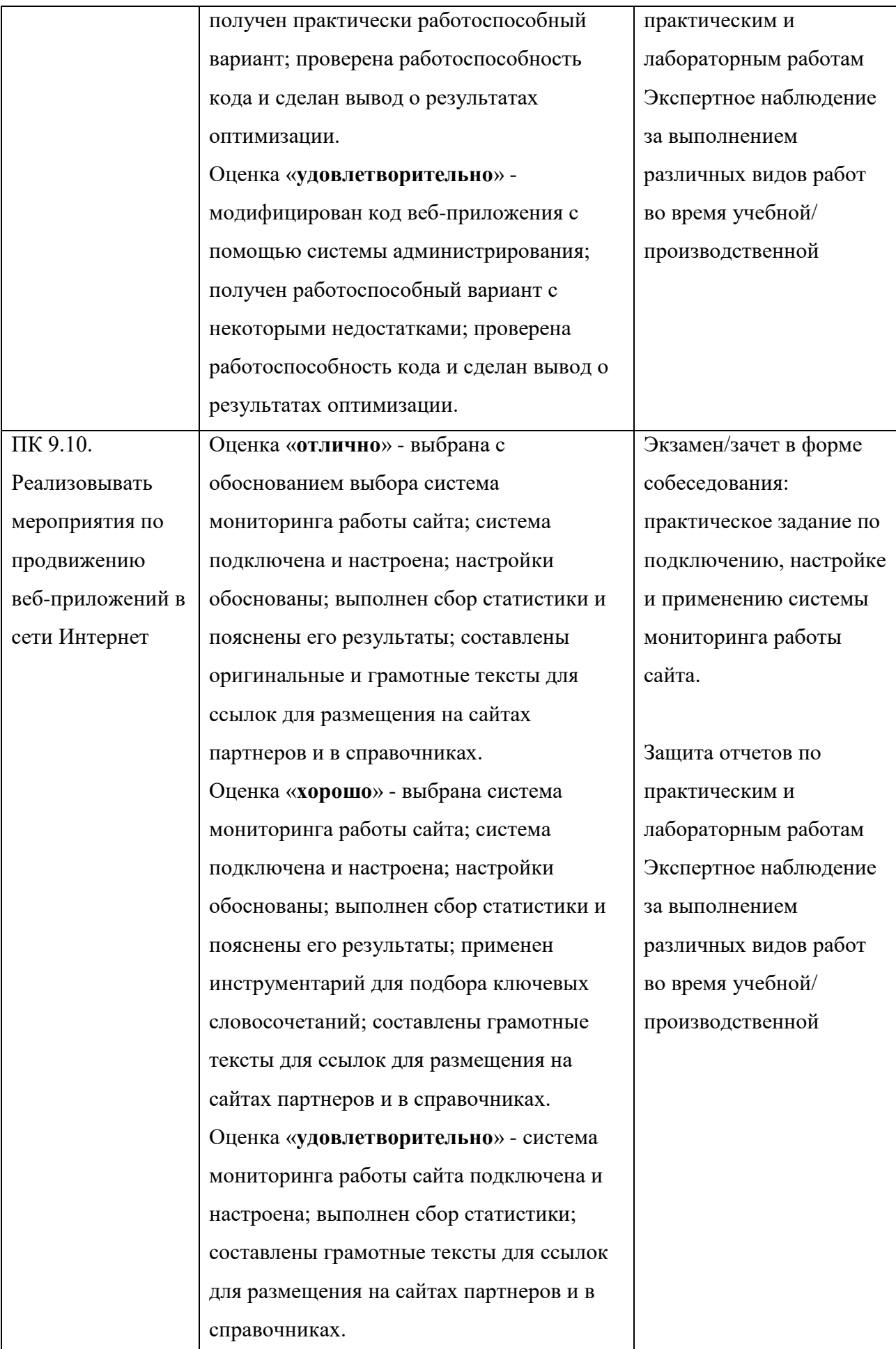

### **Раздел модуля 3 Обеспечение безопасности веб-приложений**

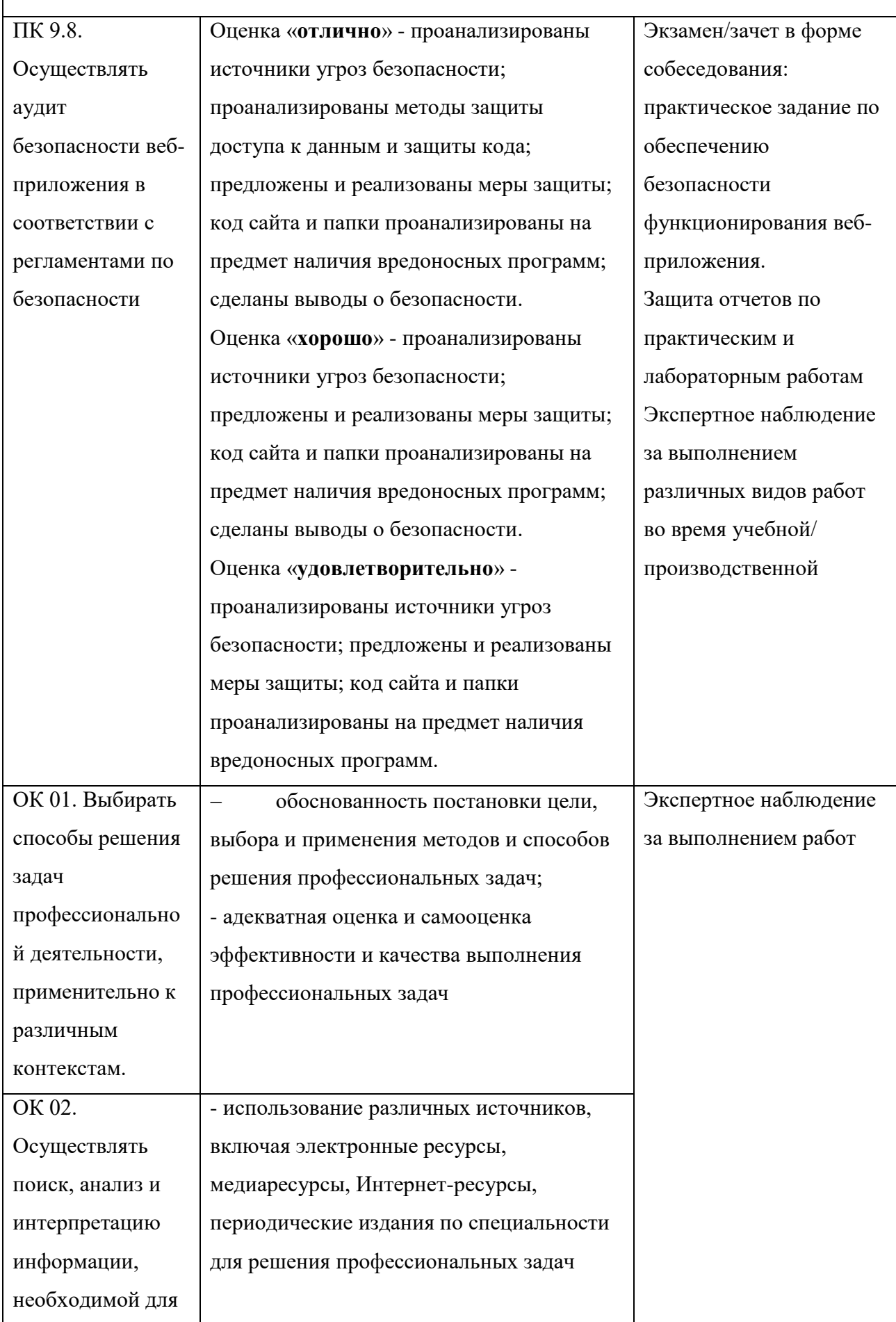

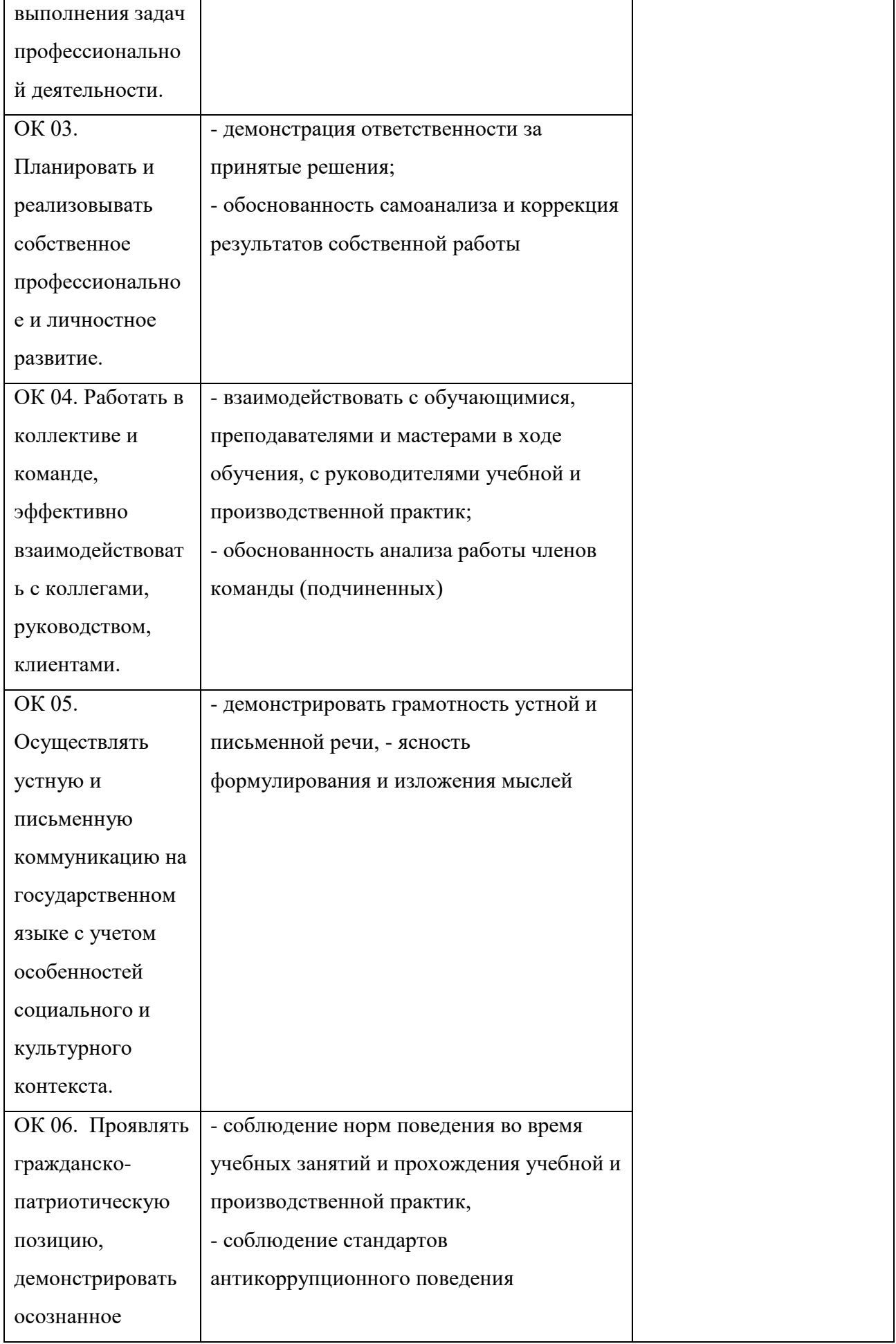

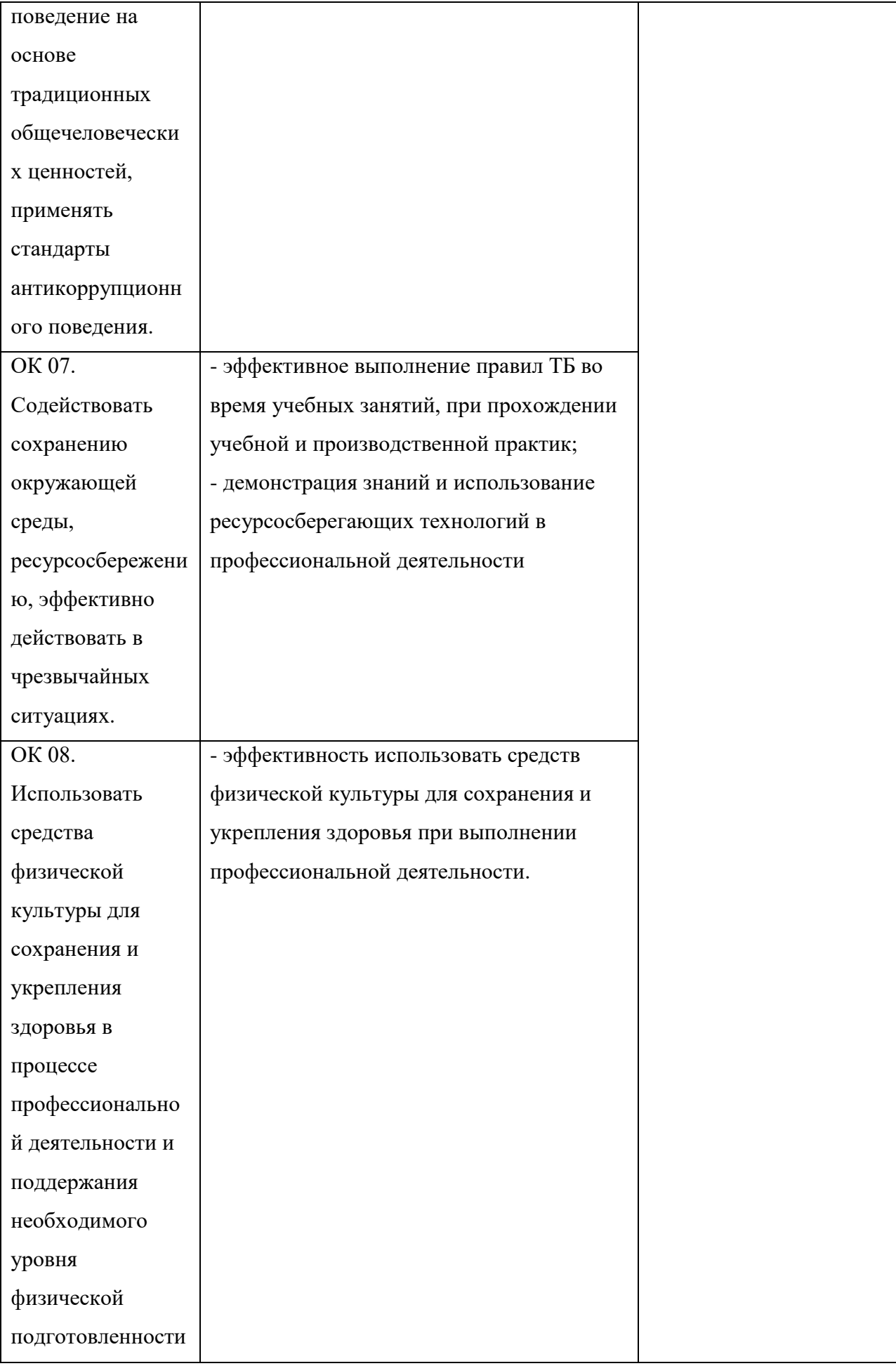

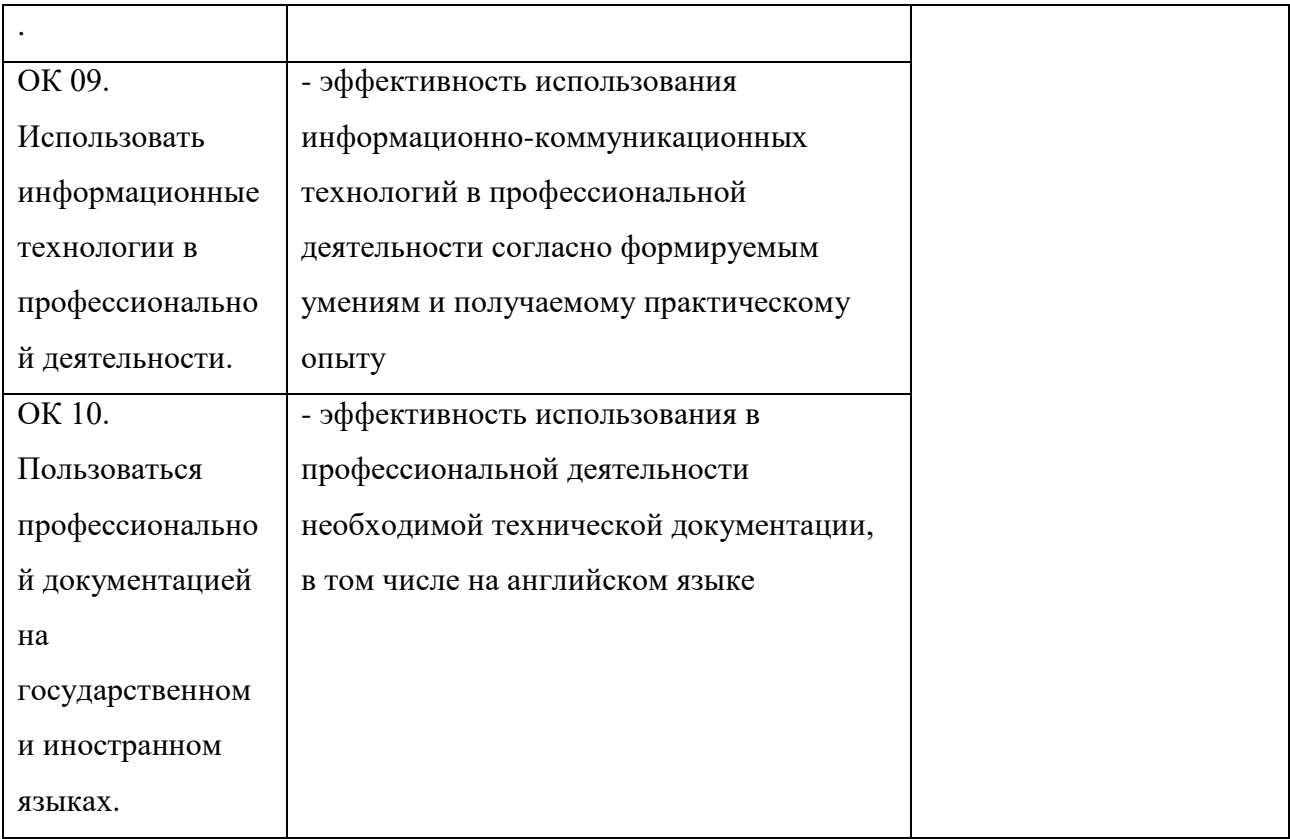